From: <https://wiki.djal.in/> - **ІТ - wiki**

Permanent link: **<https://wiki.djal.in/doku.php/faq/ispro?rev=1583436962>**

Last update: **2020/03/05 19:36**

## **ISpro**

## **Як правильно вийти**

Завершення роботи

OK

○ Вихід

○ Зміна підприємства

○ Реєстрація під іншим ім'ям

З метою уникнення нагромадження сміття та помилок, рекомендовано закривати ISpro через "Вихід з видаленням тимчасових файлів"

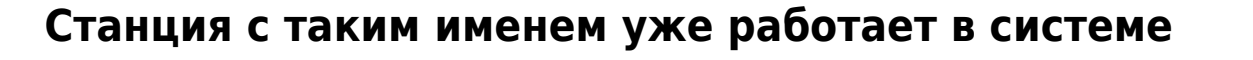

Скасувати

• Вихід з видаленням тимчасових файлів станції

Помилка може з'являєтися рандомно, при завантаженні ISpro в термінальному

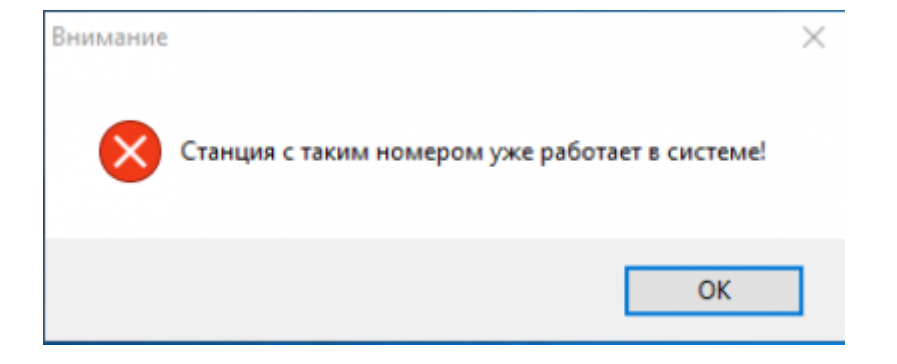

сервері. Тимчасовим рішенням є не закриваючи вікно про помилку запустити ще ISpro раз і

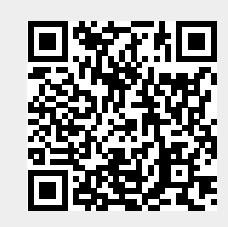

Зміна пароля